## ANOVA Example 1: Small Within-Group Variation

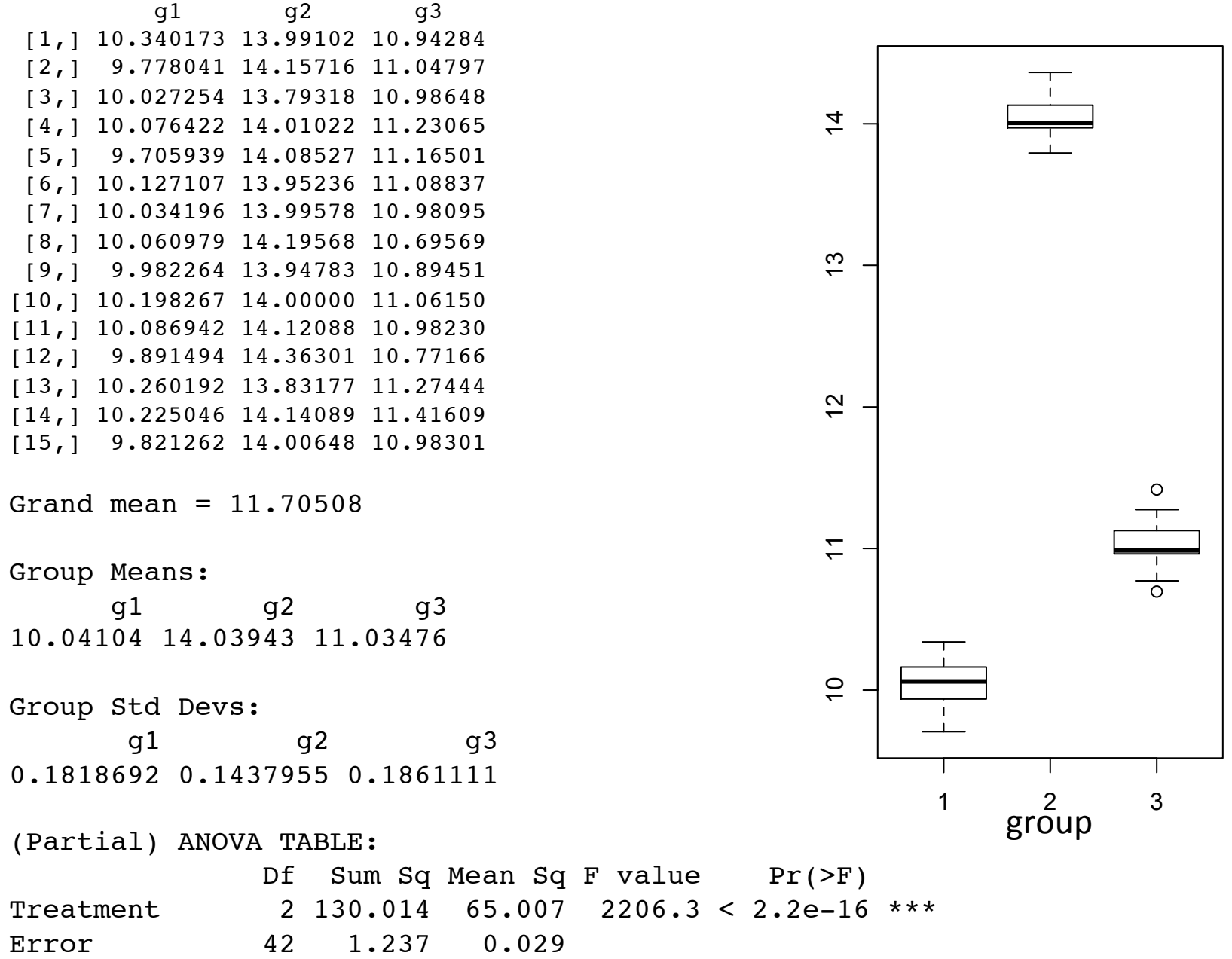

## ANOVA Example 2: Moderate Within-Group Variation

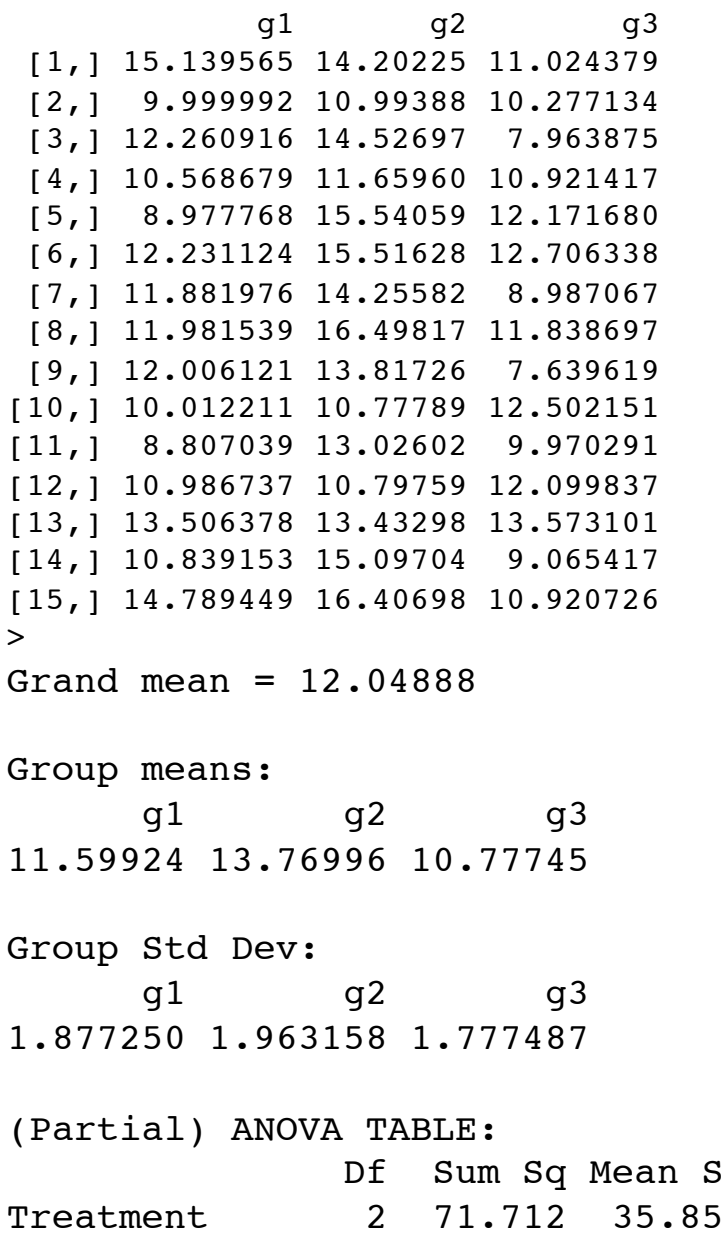

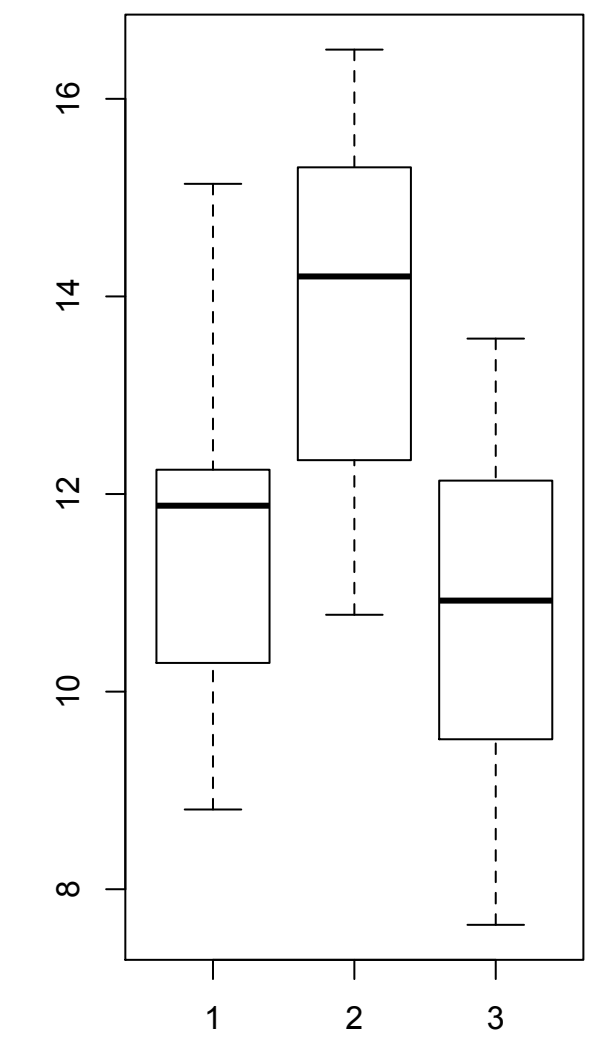

 $Sq F value \tPr(>F)$  $-6$  10.208 0.0002438 \*\*\* Error 42 147.525 3.513

## ANOVA Example 3: Large Within-Group Variation

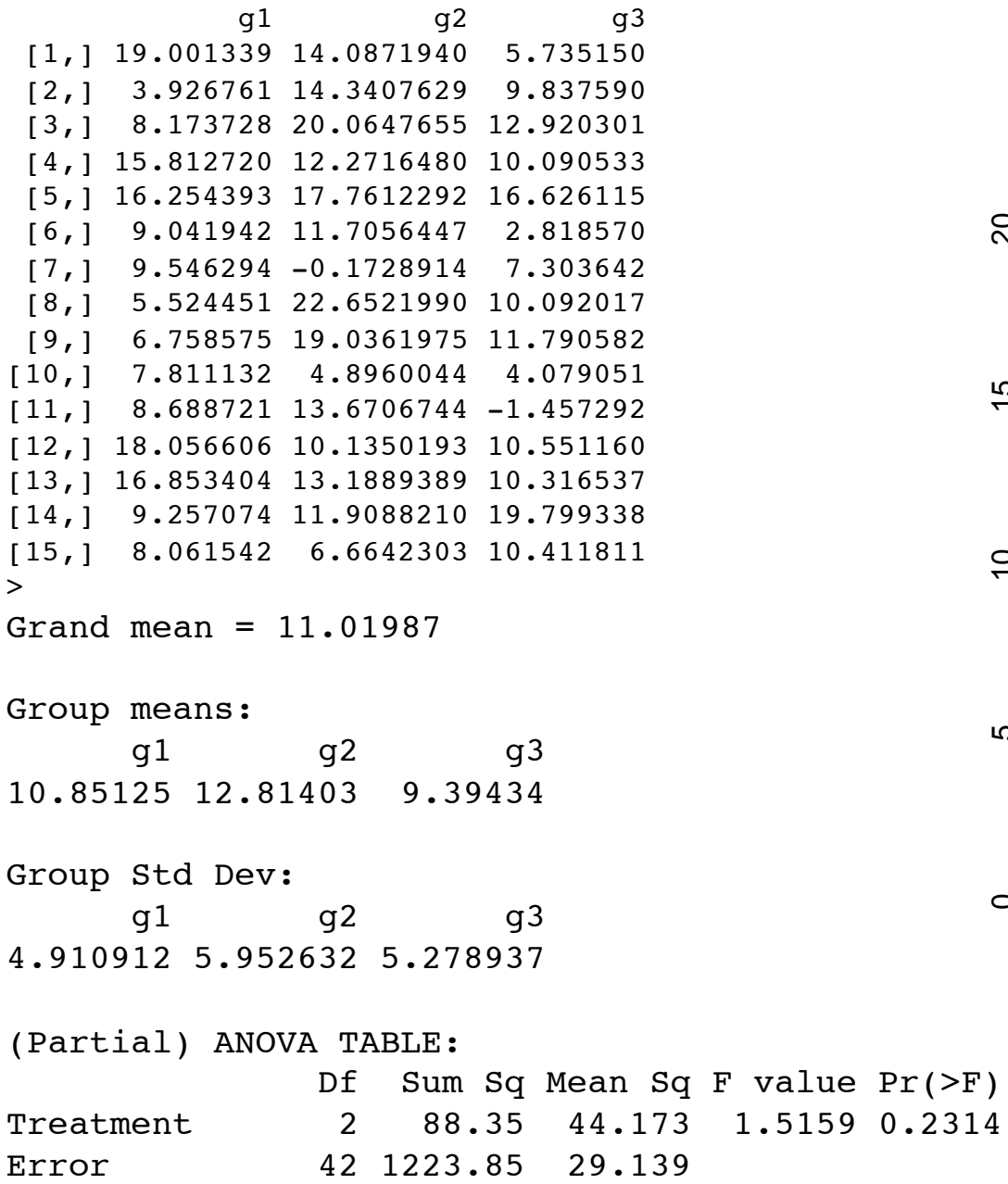

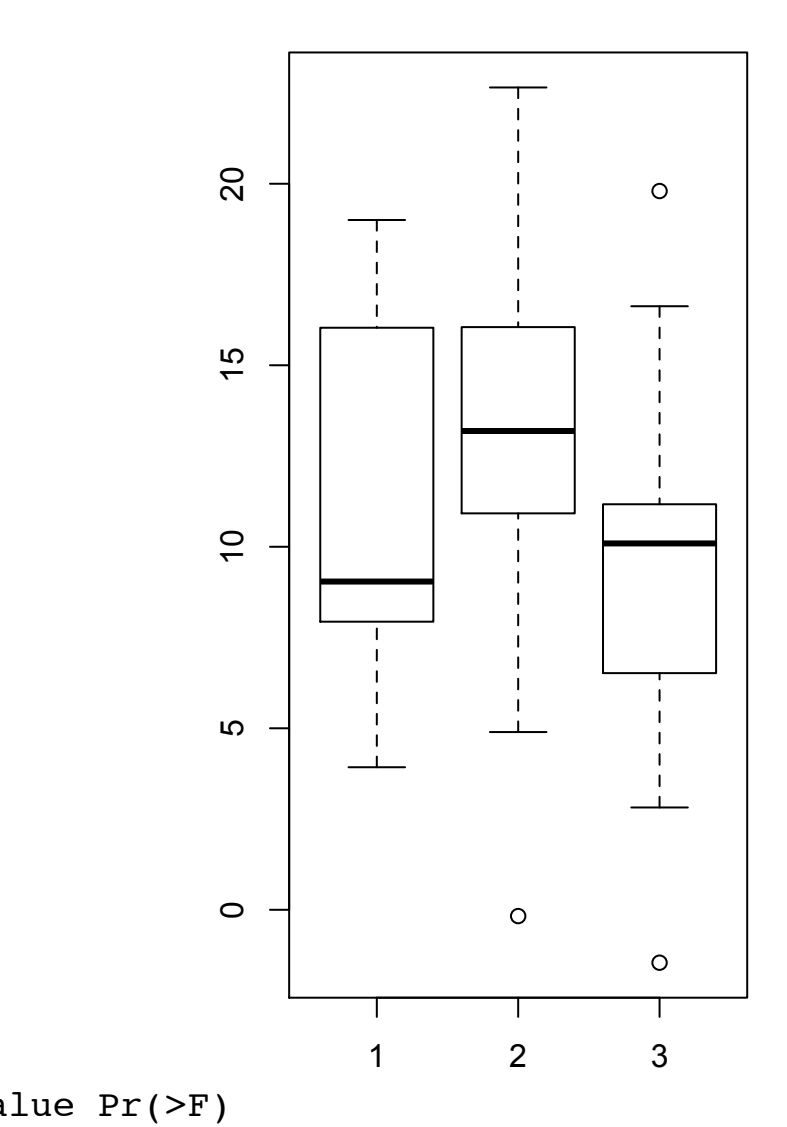